# **MEMBANGUN SMS GATEWAY DENGAN AT COMMAND**

# **Disusun Untuk Memenuhi Syarat Memperoleh Gelar Sarjana Komputer STMIK AKAKOM Yogyakarta**

**SKRIPSI**

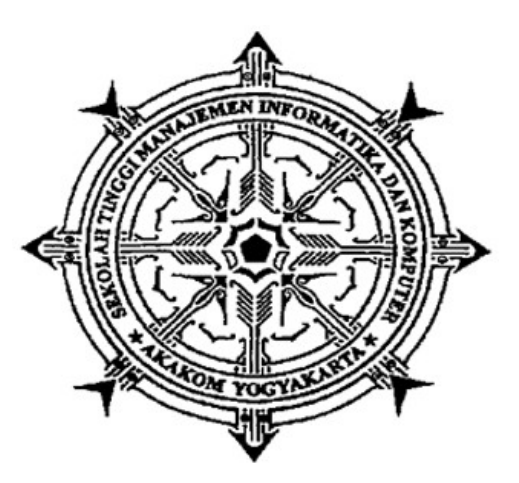

**Disusun Oleh :**

**Yohanes Sorongan**

**NIM : 025410166**

**JURUSAN TEKNIK INFORMATIKA SEKOLAH TINGGI MANAJEMEN INFORMATIKA DAN KOMPUTER AKAKOM**

# **YOGYAKARTA 2008 HALAMAN PERSETUJUAN**

Judul : MEMBANGUN SMS GATEWAY DENGAN AT COMMAND

- Nama : Yohanes Sorongan
- NIM : 025410166
- Jurusan : Teknik Informatika
- Jenjang : Strata 1 (S1)

Telah diperiksa dan disetujui.

Yogyakarta, Agustus 2008

Mengetahui / Menyetujui

Dosen Pembimbing I Dosen Pembimbing II

Wagito, S.T., M.T. Cosmas Haryawan, S.TP., S.Kom.

#### **HALAMAN PENGESAHAN**

#### **SKRIPSI**

#### **MEMBANGUN SMS GATEWAY DENGAN AT COMMAND**

Telah dipertahankan di depan Dewan Penguji Skripsi Sekolah Tinggi Manajemen Informatika dan Komputer (STMIK) AKAKOM Yogyakarta dan dinyatakan diterima memenuhi syarat guna memperoleh gelar Sarjana Komputer (S.Kom.)

Yogyakarta, Agustus 2008

Mengesahkan,

Dewan Penguji

1. Wagito, S.T., M.T 1. ......................... 2. Cosmas Haryawan, S.TP., S.Kom. 2. ......................... 3. Ari Adjidarma A. W., S.Kom., MMSI. 3. ......................... 4. Drs. Tri Prabawa, M.Kom. 4. .........................

> Mengetahui, Ketua Jurusan

Enny Itje Sela, S.Si., M.Kom.

#### **INTISARI**

*Short Message Service* alias SMS tampaknya tak akan berakhir. Bagi kalangan bisnis yang pada umumnya kerap melakukan pengiriman pesan, menerima SMS ataupun informasi data dalam jumlah besar, mengirim pesan ataupun informasi penting lewat SMS memang lebih cepat. Untuk dunia bisnis, SMS juga merupakan titik terang untuk berhemat waktu. Skripsi ini dibuat untuk mempermudah pengiriman dan penerimaan SMS agar dapat lebih cepat dan efesien di lingkungan perusahaaan.

Dalam membuat SMS *gateway*, tools yang digunakan adalah AT *command* dengan support HP Siemens C55 dan menggunakan bahasa pemrograman Visual Basic untuk mempermudah implementasi sistem kerjanya.

Hasil dari penelitian ini adalah aplikasi SMS *gateway* yang dibuat dapat menerima SMS secara otomatis, mengirim SMS, menghapus SMS serta membaca *phonebook* dari HP menggunakan AT *command*, namun hanya dapat mengirim SMS ke satu nomor tujuan pada saat pengiriman SMS. Untuk lebih baiknya, aplikasi ini dapat dikembangkan agar dapat mengirim SMS ke banyak nomor tujuan pada saat pengiriman SMS dalam waktu yang bersamaan.

Kata kunci : SMS *gateway*, AT *command*, Visual Basic

#### **KATA PENGANTAR**

Puji dan syukur ke hadirat Tuhan Yang Maha Esa karena atas berkat dan rahmat-Nya sehingga Skripsi "Membangun SMS Gateway Dengan AT Command" ini dapat disusun sebagaimana yang diharapkan. Untuk itu, pada kesempatan ini penulis mengucapkan terima kasih kepada :

- 1. Ibu Enny Itje Sela, S.Si., M.Kom. selaku Ketua Jurusan Teknik Informatika.
- 2. Bapak Wagito, S.T., M.T. selaku dosen pembimbing I dalam penyusunan skripsi ini.
- 3. Bapak Cosmas Haryawan, S.TP., S.Kom. selaku dosen pembimbing II dalam penyusunan skripsi ini.
- 4. Segenap dosen di lingkungan STMIK AKAKOM Yogyakarta.
- 5. Buat Mama tercinta (yang jauh di sana), serta Papa, kakak-kakakku, newmother, saudara atas segala dukungan doa yang tiada henti.
- 6. Buat Jeviana-ku tersayang atas segala dukungan dan doanya.
- 7. Buat semua teman-temanku, khususnya Yoki, yang mau diobok-obok tiap malam untuk membantu diriku.
- 8. Buat anak-anak MARKASNET.
- 9. Semua pihak yang telah terlibat baik secara langsung maupun tidak langsung yang tidak mungkin penulis sebutkan satu persatu. Atas jasa baik semua pihak tersebut, penulis mengucapkan banyak terima kasih.

Penulis menyadari bahwa skripsi ini masih memiliki kekurangan-kekurangan karena keterbatasan waktu dan pengetahuan yang dimiliki penulis. Untuk itu,

penulis dengan senang hati akan menerima kritik dan saran yang bersifat membangun, agar kekurangan-kekurangan ini dapat diatasi pada kesempatan lainnya. Akhir kata, penulis berharap agar apa yang telah disusun di dalam skripsi ini dapat bermanfaat bagi pembaca sekalian. Terima kasih.

Yogyakarta, Agustus 2008

Penulis

## **DAFTAR ISI**

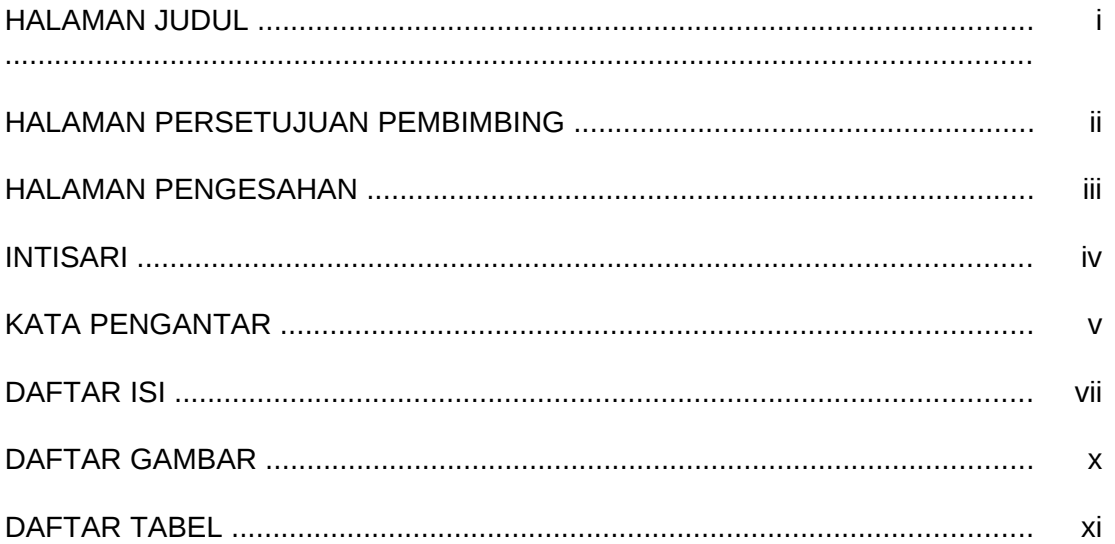

## **BAB I PENDAHULUAN**

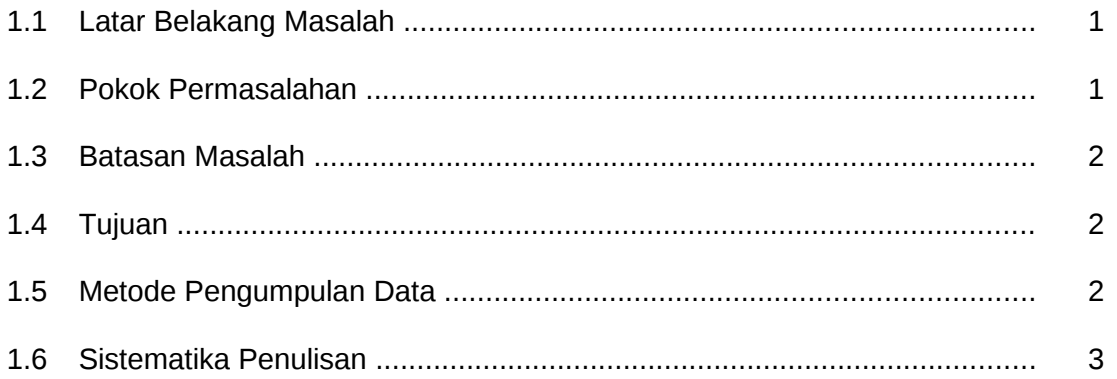

### **BAB II LANDASAN TEORI**

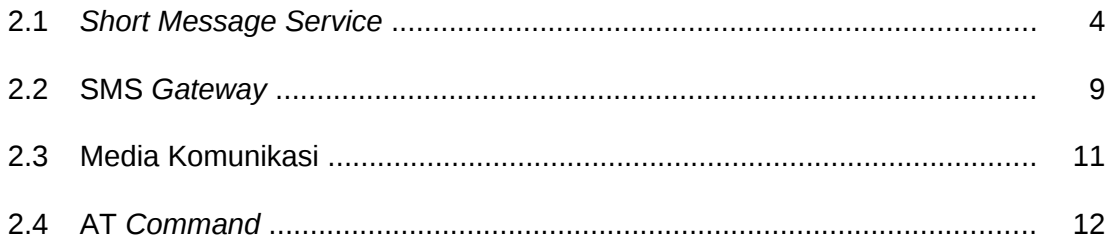

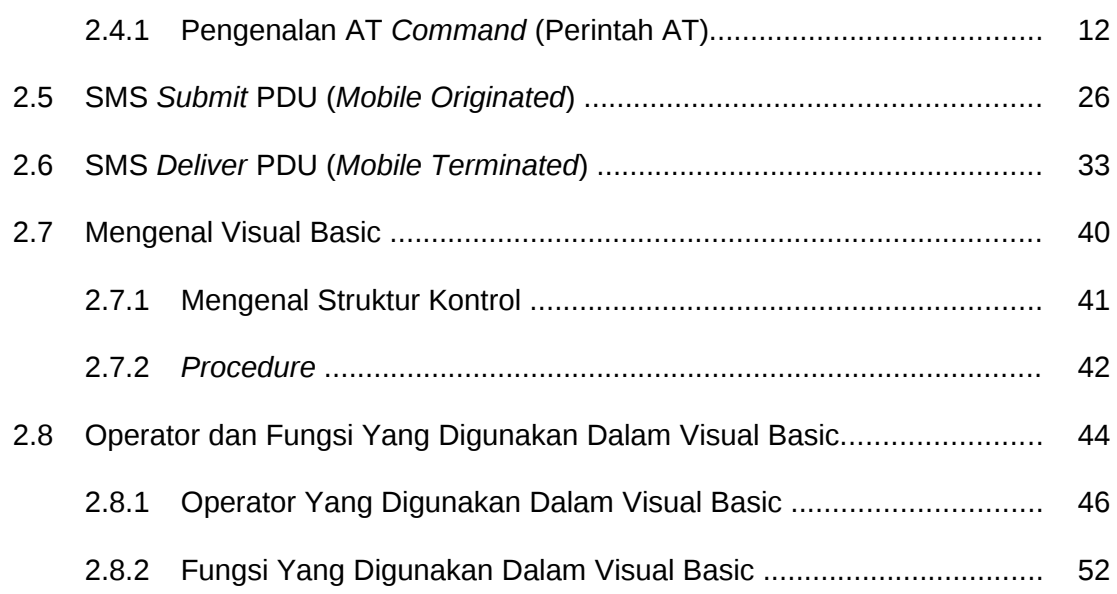

# BAB III ANALISIS DAN PERANCANGAN

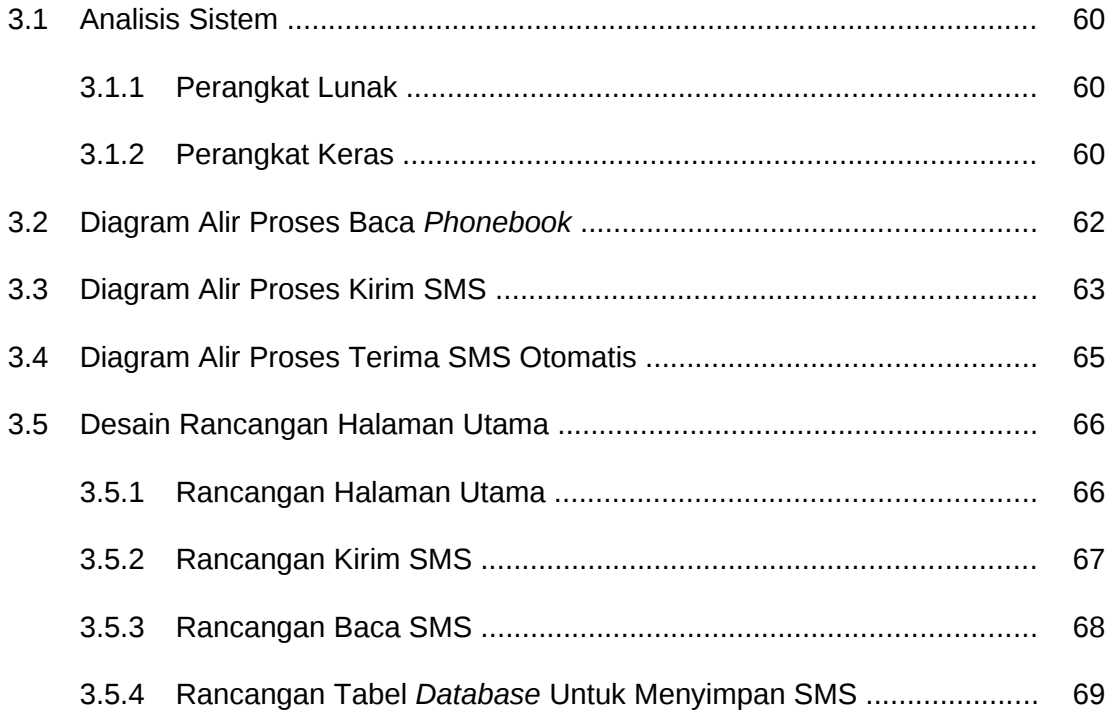

#### BAB IV IMPLEMENTASI DAN PEMBAHASAN

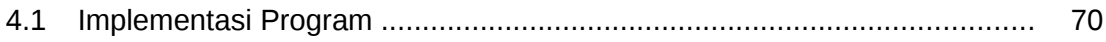

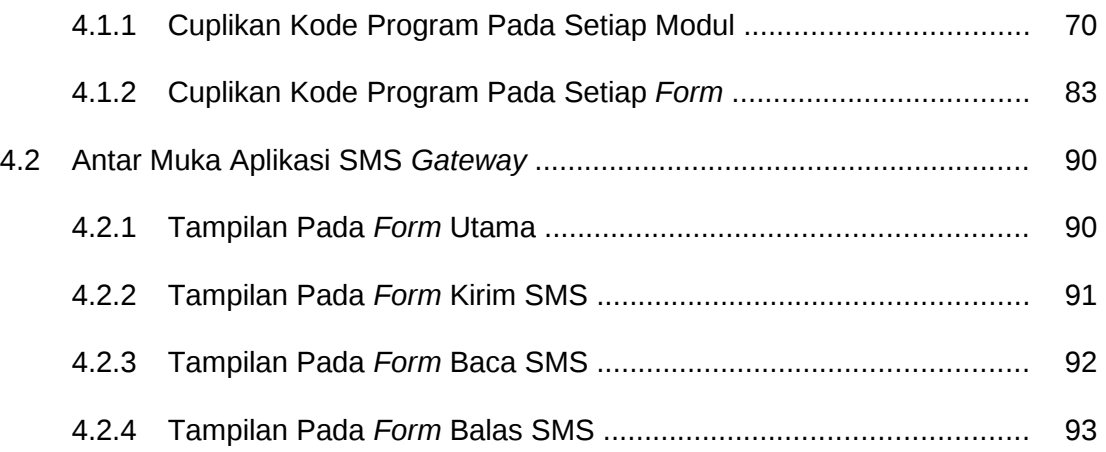

## **BAB V KESIMPULAN DAN SARAN**

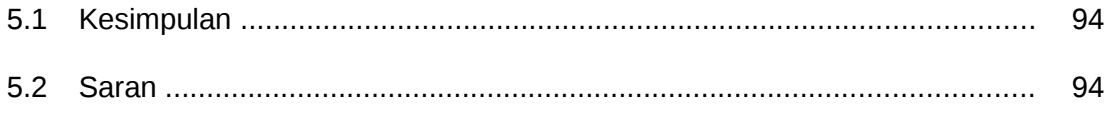

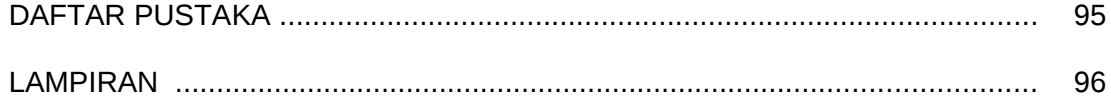

# **DAFTAR GAMBAR**

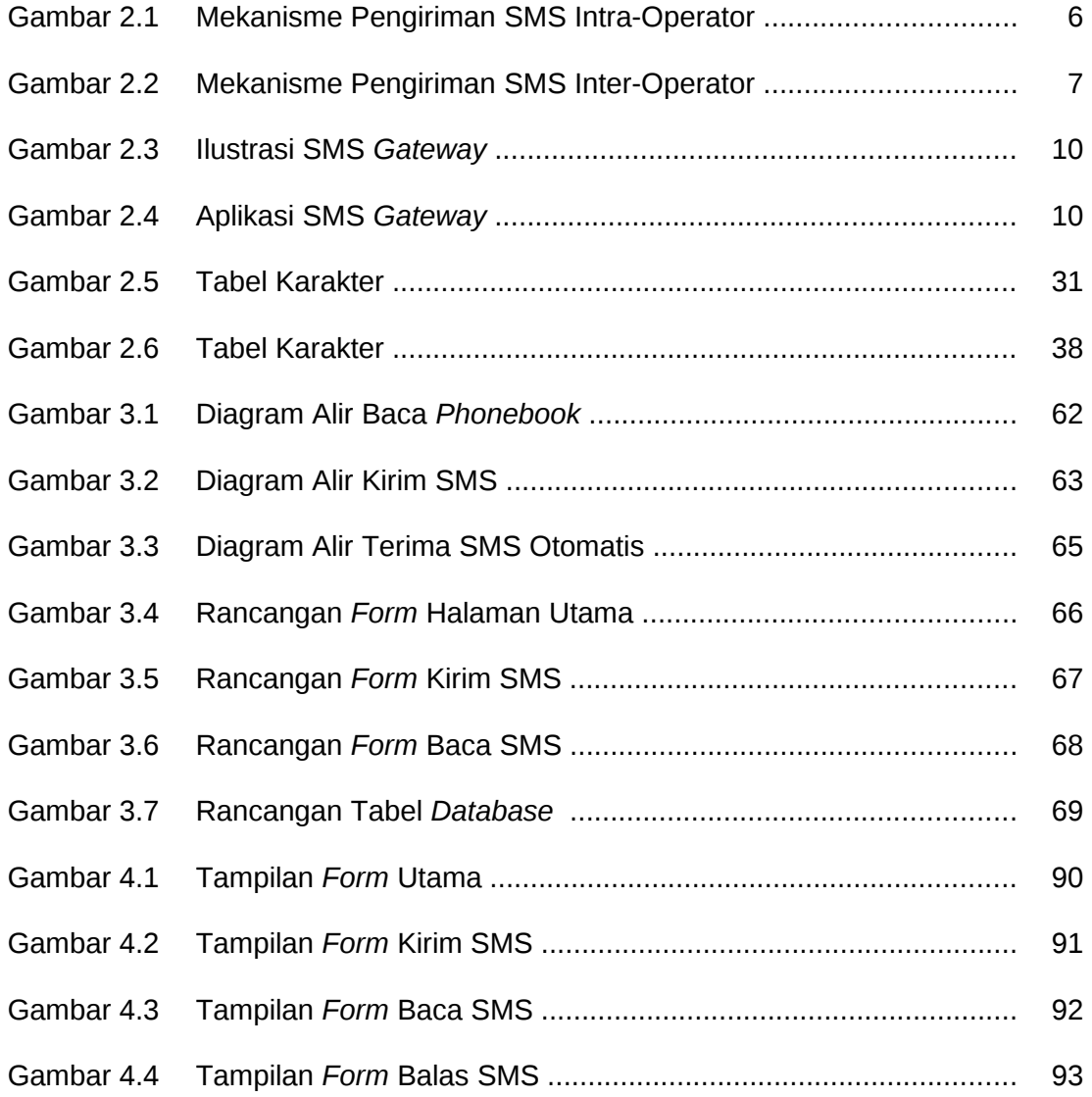

# **DAFTAR TABEL**

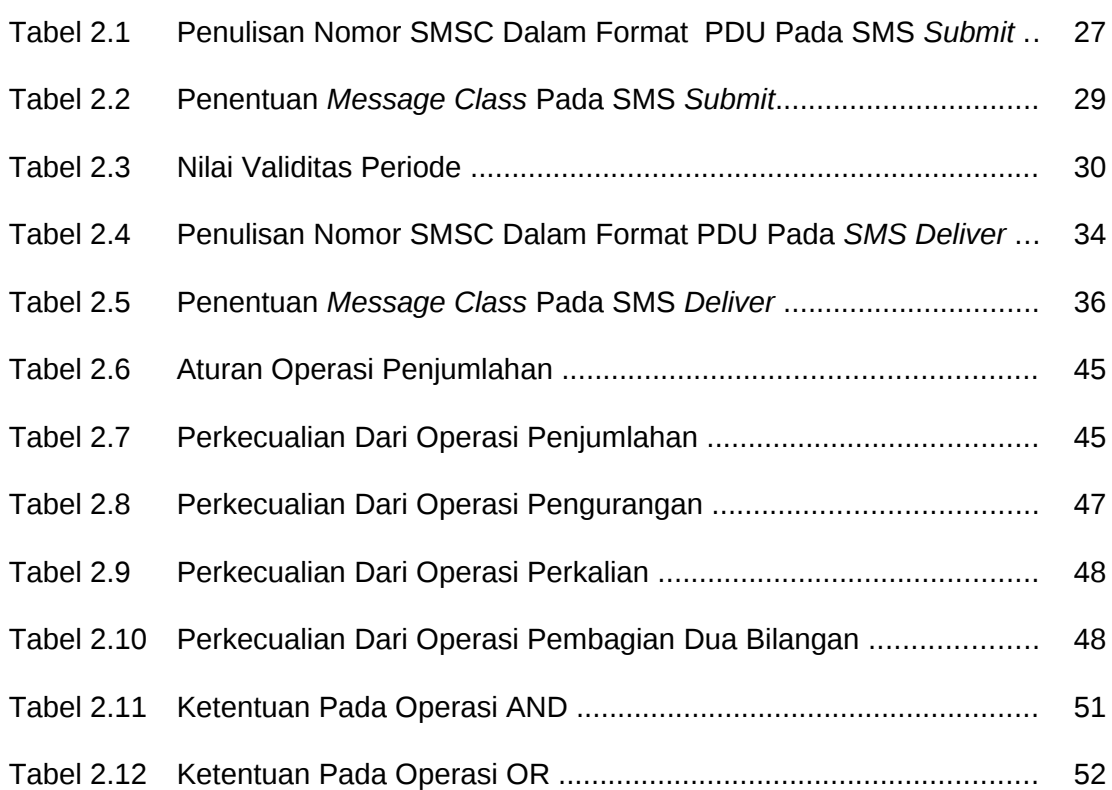